In der 7.Klasse steht am Anfang der Umgang mit dem Internet im Vordergrund. Es werden zunächst einfache HTML-Dokumente erzeugt, die später miteinander vernetzt werden. Auf diese Weise stellen die Schüler eine eigene Hyperstruktur her. Darauf aufbauend lernen die Schüler die Struktur des World Wide Webs und des Internets kennen. Gleichzeitig wird ein

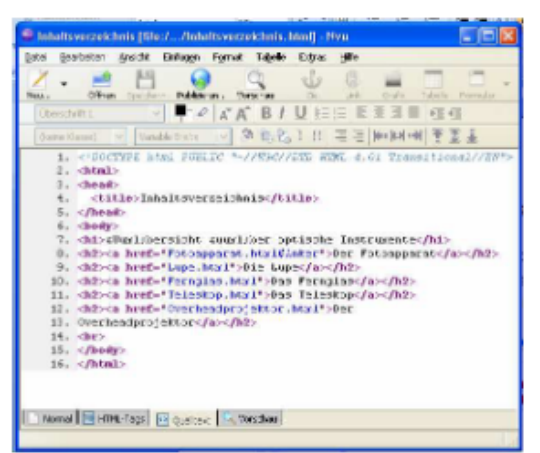

sinnvoller und sicherer Umgang mit dem Internet besprochen und eingeübt.

Im zweiten Teil des Halbiahres werden mit Hilfe von einfachen Programmen bereits leichte Algorithmen behandelt. Es werden dabei für die Unterstufe geeignete Programme verwendet, wie z.B. Robot Karol oder EOS. Diese Programme sind Freeware und können von den Schülern auch daheim genutzt werden.

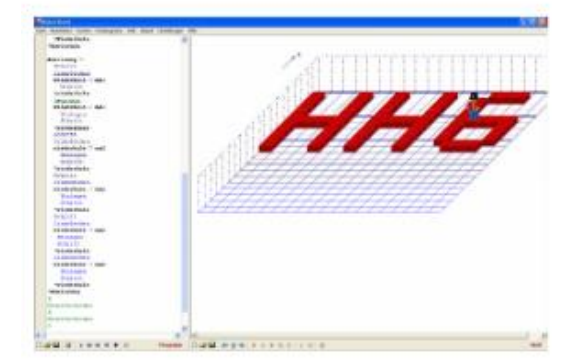

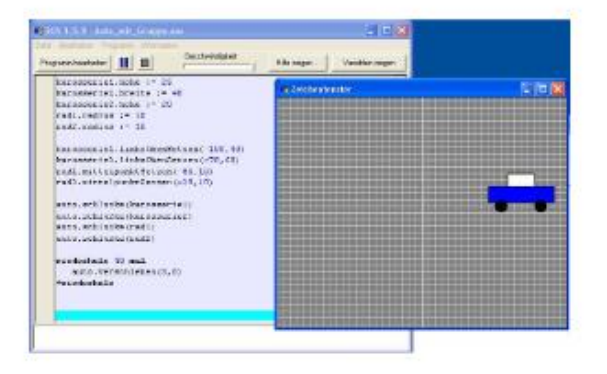

## Einen Download finden Sie jeweils unter

<https://www.mebis.bayern.de/infoportal/empfehlung/robot-karol> <http://www.pabst-software.de/doku.php/programme:eos:start>

## Link zum Lehrplan:

[www.lehrplanplus.bayern.de/fachlehrplan/gymnasium/7/nt\\_gym](http://www.lehrplanplus.bayern.de/fachlehrplan/gymnasium/7/nt_gym)